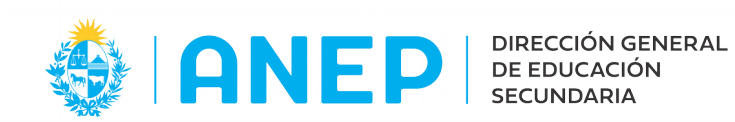

## **FORMULARIO DE CREACIÓN DE USUARIO**

**PARA LICEOS HABILITADOS** versión 2.0

**NUMERO INTERNO DE RT** (Para ser completado por DGES)

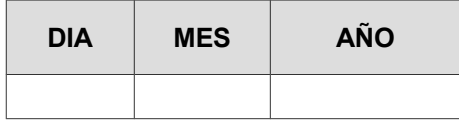

Por la presente solicito la habilitación del accedo al Portal de Servicios de la DGES.

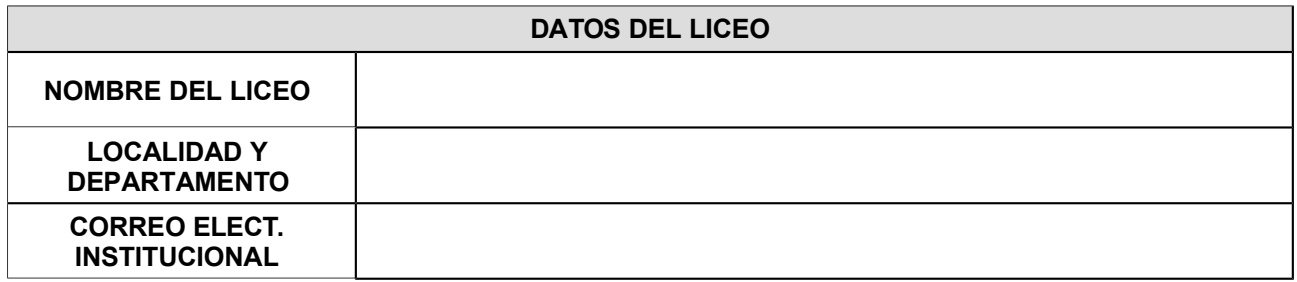

Completar si ya tiene usuario del Portal de Servicios:

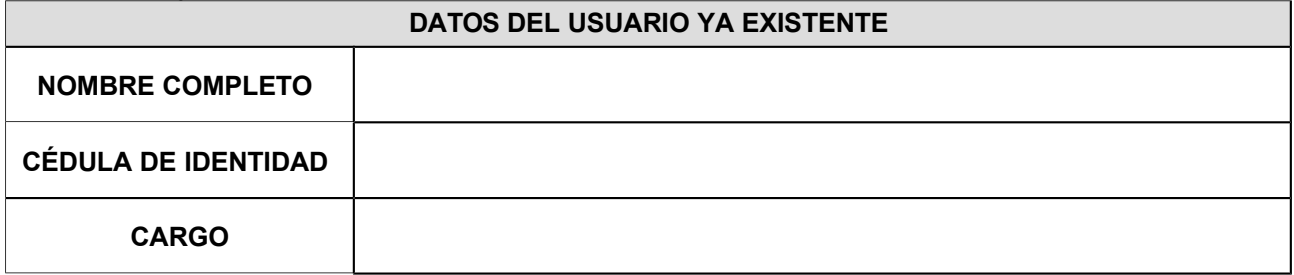

Completar si aun no se tiene usuario del Portal de Servicios:

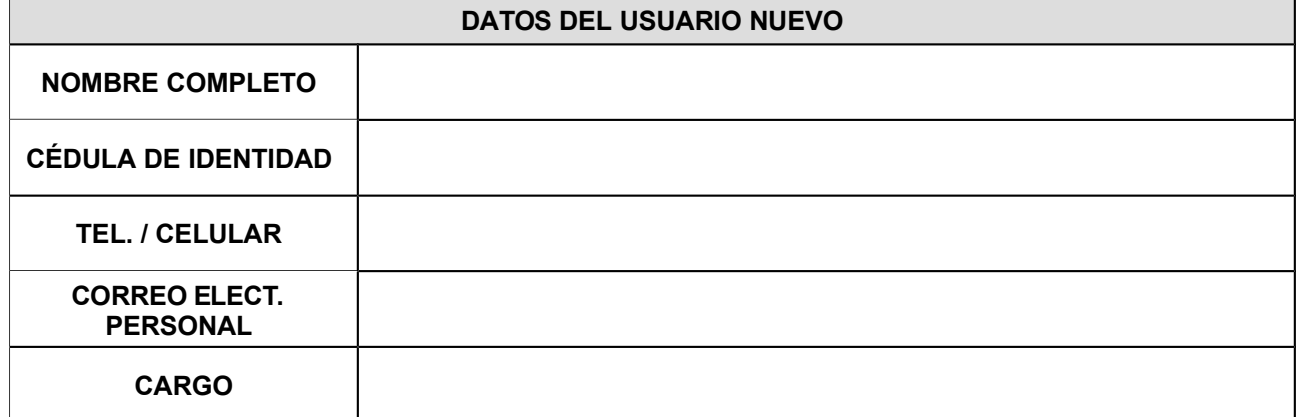

Autorizo que se me envíe la clave de activación al correo electrónico personal.

Con este mismo formulario adjunto copia de cédula de identidad vigente.

*Sello*

*Firma Director: …...............................................................................*

*Contrafirma Director: …...............................................................................*

**El presente formulario tiene carácter de Declaración Jurada (Art. 239 del Código Penal)**